## **Table of Contents**

Für die Integration von JVx in einen Applikationsserver ist die Konfiguration des Deployment-Deskriptor erforderlich.

Der Deployment-Desktriptor ist im Normalfall eine XML Datei mit der Bezeichnung web.xml. Für z.B. Apache Tomcat muss die Datei wie folgt aufgebaut werden:

```
web.xml
```

```
<?xml version="1.0" encoding="UTF-8"?>
<web-app xmlns:xsi="http://www.w3.org/2001/XMLSchema-instance"
       xmlns="http://java.sun.com/xml/ns/javaee"
       xmlns:web="http://java.sun.com/xml/ns/javaee/web-app 2 5.xsd"
       xsi:schemaLocation="http://java.sun.com/xml/ns/javaee
http://java.sun.com/xml/ns/javaee/web-app 2 5.xsd"
       id="WebApp ID"
       version="2.5"\langle -1\rangle***Context configuration
***- - ><display-name>Application name</display-name>
 <welcome-file-list>
   <welcome-file>index.html</welcome-file>
   <welcome-file>index.jsp</welcome-file>
 </welcome-file-list>
 \lt ! - -
***JVx configuration
***- - ><!-- Servlet for accessing the JVx server through http(s) streaming
protocol. --<servlet>
   <servlet-name>ServletServer</servlet-name>
   <servlet-
class>com.sibvisions.rad.server.http.ServletServer</servlet-class>
 </servlet>
 <servlet-mapping>
   <servlet-name>ServletServer</servlet-name>
```

```
<url-pattern>/services/Server</url-pattern>
 </servlet-mapping>
 <!-- Servlet for downloading content (reports, csv export, any binary
data). \rightarrow<servlet>
   <servlet-name>DownloadServlet</servlet-name>
   <servlet-
class>com.sibvisions.rad.server.http.DownloadServlet</servlet-class>
 </servlet>
 <servlet-mapping>
   <servlet-name>DownloadServlet</servlet-name>
   <url-pattern>/services/Download</url-pattern>
 </servlet-mapping>
 <!-- Servlet for uploading content (images, import files, any binary
data). \rightarrow<servlet>
   <servlet-name>UploadServlet</servlet-name>
   <servlet-
class>com.sibvisions.rad.server.http.UploadServlet</servlet-class>
 </servlet>
 <servlet-mapping>
   <servlet-name>UploadServlet</servlet-name>
   <url-pattern>/services/Upload</url-pattern>
 </servlet-mapping>
 <!-- Online Help integration. -->
 <servlet>
   <servlet-name>Help</servlet-name>
   <servlet-
class>com.sibvisions.rad.help.server.HelpServiceImpl</servlet-class>
 </servlet>
 <servlet-mapping>
   <servlet-name>Help</servlet-name>
   <url-pattern>/help/services/Help</url-pattern>
 </servlet-mapping>
 \lt ! - -
***Special mime-type mappings
                       *********************
***- - ><!-- Mime type for csv export. -->
 <mime-mapping>
```

```
 <extension>csv</extension>
     <mime-type>application/vnd.ms-excel</mime-type>
   </mime-mapping>
</web-app>
```
Wie bereits im Listing erkennbar, beschränkt sich die Konfiguration auf ein Minimum. Abhängig von den gewünschten Client Optionen müssen die notwendigen Server Objekte verwendet werden.

- Für die Kommunikation zwischen Client und Server über das http(s) Protokoll wird der ServletServer verwendet
- Wenn der Client Daten zum Server Up- oder vom Server Downloaden muss, wird zusätzlich das UploadServlet und DownloadServlet benötigt
- Der HelpService findet Verwendung wenn eine dynamische Online Hilfe angeboten wird

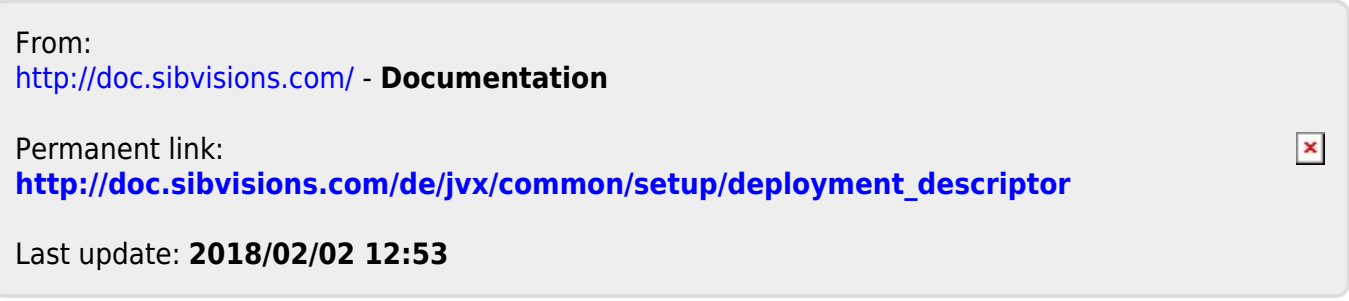